Mike Monaco Coordinator, Cataloging Services The University of Akron

July 14, 2023

# Transforming Metadata with MarcEdit

### **LACONI TSS Managing Metadata**

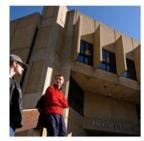

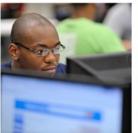

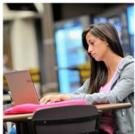

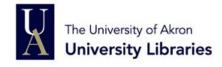

# Transforming Metadata with MarcEdit

LACONI TSS Managing Metadata July 14, 2023

Mike Monaco, The University of Akron

#### Outline

Quick review of MarcEdit

Some ways you might use it!

- Analyze & customize a batch of new bibliographic records
- Edit old exported records
- Authority work

#### MarcEdit tools

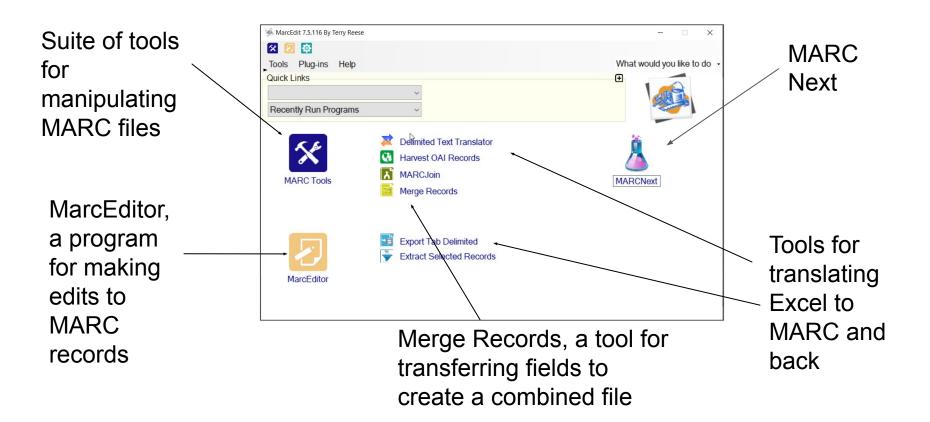

#### Uses

#### **Incoming Records**

 Sets of vendor-supplied records (e-resources, leased books, etc.)

 Batches of records from bibliographic utilities (OCLC: WCM, batch searches, exported .dat files; z39.50; Skyriver)

#### **Output Records**

1. Your ILS can't easily make the types of changes you want or need

2. You want to incorporate additional data from a spreadsheet or updated set of records

# Working with Bib records

Analysis/QC for a file of MARC records (MarcEditor Reports)

- Are they complete? Valid structure? MARC errors?
- What material types are present?
- Do access points match the LC authority file?

#### Editing MARC records/Quality enhancements

- Validate/Link headings
- RDA helper
- Edit/Add/Build fields

# Reviewing and improving an incoming file

#### Test file 1

- Reports
  - Field count
  - MARC validation
  - Validate Headings
- (Marc Next: Link Identifiers)

- File: Select Records for Edit
  - Display field 008
  - Search: .{32}[1fs]
  - [x] Use Regular Expressions
- Tools: Build New Field
  - =099 \\\$aFiction \{100\\$a.substring(0,5)\}
- Tools: Edit subfield
  - o Field: 099
  - Field data: ,
  - Remove Text

# Enhancing catalog records

#### Test file 2 & 3

- Export records from your ILS
- Extract control numbers & batch search current (fuller) iterations from bibliographic utility
- Merge Records (carry over current access points, etc.)
- Run *Tools: RDA Helper* in MarcEditor, compile into MARC
- Re-load into ILS

| Results Expand All Collapse |                                                | Expand All Collapse All Select |
|-----------------------------|------------------------------------------------|--------------------------------|
| #                           | Description                                    | # of Entries                   |
| 97                          | + Myer, Albert James, 1829-1880                | 1                              |
| 98                          | + Myer, Anne                                   | 1                              |
| 99                          | + Myer, Cheryl,                                | 1                              |
| 100                         | + Myer, Clive,                                 | 2                              |
| 101                         | + Myer, Dillon S. (Dillon Seymour), 1891-      | 3                              |
| 102                         | + Myer, Dillon S. (Dillon Seymour), 1891-1982, | 1                              |
| 103                         | + Myer, Dillon Seymour, 1891-                  | 2                              |
| 104                         | + Myer, Edwin F.                               | 1                              |
| 105                         | + Myer, Ernest A                               | 1                              |

| 040 | П | DLC +b eng +c DLC +d MdU                                                                                                    |
|-----|---|----------------------------------------------------------------------------------------------------|
| 100 | 1 | Myer, Dillon S. ‡q (Dillon Seymour), ‡d 1891-1982                                                                                                    |
| 400 | 1 | ‡w nna ‡a Myer, Dillon Seymour, ‡d 1891-1982.                                                                                                    |
| 670 | П | Drinnon, R. Keeper of concentration camps, c1987: +b CIP t.p. (Dillon S. Myer)                                                                                                    |
| 670 | П | LC data base 3-26-86 ‡b (hdg.: Myer, Dillon Seymour, 1891- ; usage: Dillion S. Myer)                                                                                                    |
| 670 |   | NUCMC data from Harry S. Truman Library for His Papers, 1934-11966 ‡b (Myer, Dillon Seymour, 1891-; dir., War Relo commissioner, Fed. Public Housing Authority; commissioner, Public Housing Admin.; pres., Institute of Inter-American commissioner; Bureau of Indian Affairs) |
| 670 | П | Cont. authors online, Sept. 21, 1999 ‡b (Myer, Dillon S(eymour); died of cardiac arrest, Oct. 21, 1982, in Silver Spring, N                                                                                                    |
| 0,0 | ш | Cont. authors offline, Sept. 21, 1939 4b (Myer, Dillort S(eymour), died of Cardiac arrest, Oct. 21, 1962, in Silver Sprin                                                                                                    |

010

n 85212326

# Authority records

Test file 4

Add "open" date 400 fields to name ARs with closed dates

- Copy Field Data (1)
  - Source field 100
  - Find in Field: (\\$d\d{4}-)(\d{4})(.\*)
  - Destination Field: 400
  - Field Data: \$1\$3\$wnnea
  - [x] Use Regular Expressions
- Copy Fields Data (1)
  - Ditto, but source field 400

# Questions?

mmonaco@uakron.edu

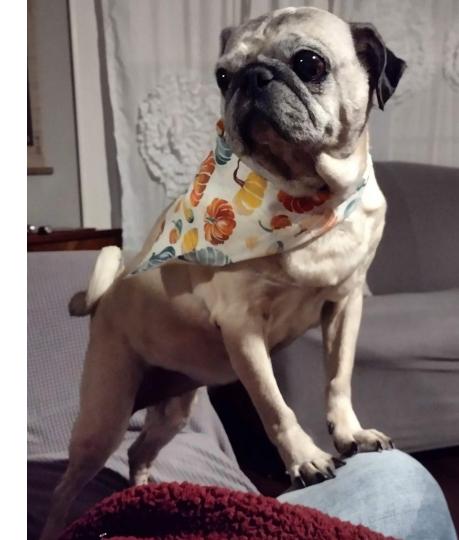